## <span id="page-0-0"></span>Package 'npwbs'

October 13, 2022

Type Package

Title Nonparametric Multiple Change Point Detection Using WBS

Version 0.2.0

Author Gordon J. Ross

Maintainer Gordon J. Ross <gordon.ross@ed.ac.uk>

#### Description

Implements the procedure from G. J. Ross (2021) - ``Nonparametric Detection of Multiple Loca-tion-Scale Change Points via Wild Binary Segmentation" [<arxiv:2107.01742>](https://arxiv.org/abs/2107.01742). This uses a version of Wild Binary Segmentation to detect multiple location-scale (i.e. mean and/or variance) change points in a sequence of univariate observations, with a strict control on the probability of incorrectly detecting a change point in a sequence which does not contain any.

**Depends** R  $(>= 3.6.0)$ 

License GPL-3

Encoding UTF-8

NeedsCompilation no

Repository CRAN

Date/Publication 2021-07-06 16:00:06 UTC

### R topics documented:

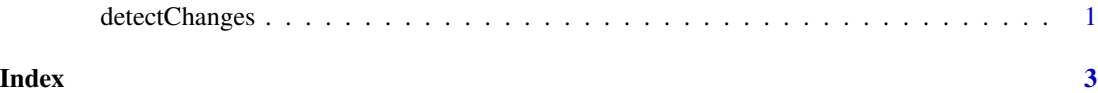

detectChanges *Nonparametric detection of multiple change points using Wild Binary Segmentation*

#### Description

Returns the estimated number and locations of the change points in a sequence of univariate observations. For full details of how this procedure works, please see G. J. Ross (2021) - "Nonparametric Detection of Multiple Location-Scale Change Points via Wild Binary Segmentation" at <https://arxiv.org/abs/2107.01742>

#### Usage

detectChanges(y,alpha=0.05,prune=TRUE,M=10000,d=2,displayOutput=FALSE)

#### Arguments

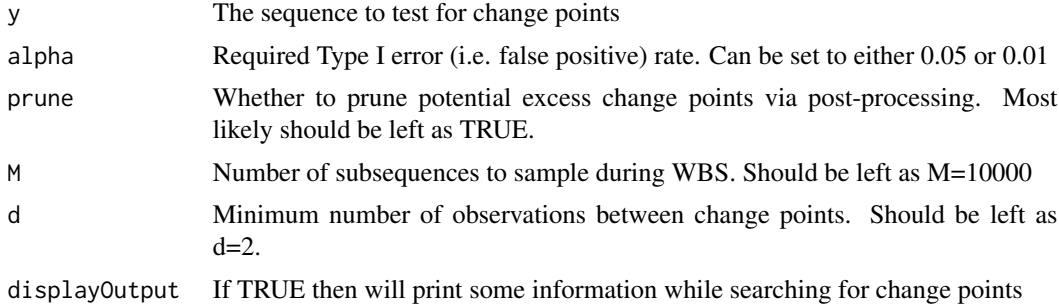

#### Value

A vector containing the location of the detected change points

#### Author(s)

Gordon J. Ross <gordon@gordonjross.co.uk>

#### Examples

```
set.seed(100)
y <- c(rnorm(30,0,1),rnorm(30,3,1), rnorm(30,0,1),rnorm(30,0,3))
detectChanges(y)
```
# <span id="page-2-0"></span>**Index**

detectChanges, 1